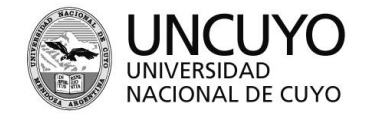

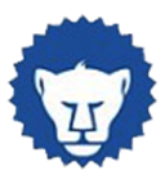

# **PROGRAMA ANUAL 2023**

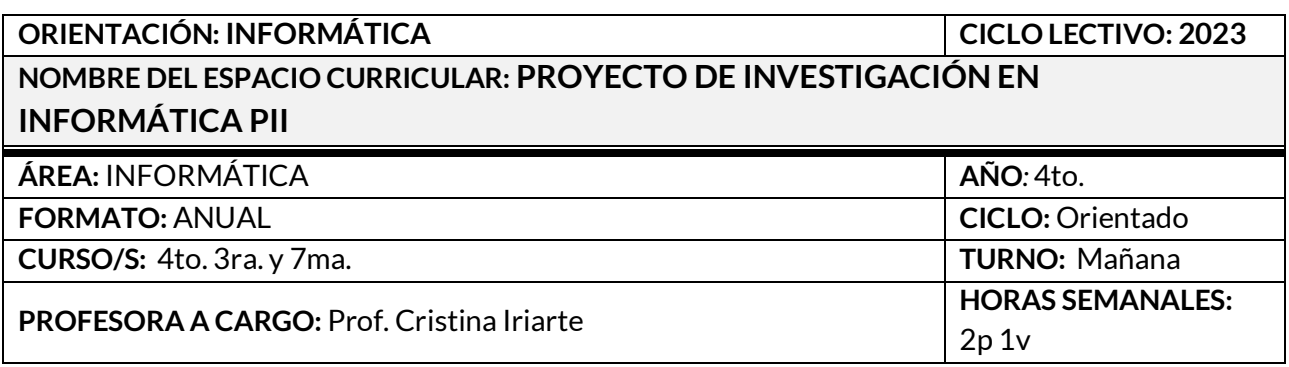

# **CAPACIDADES**

- Comprender las características del lenguaje HTML, a partir de su historia, evolución, complejidad y de la diferenciación de otros lenguajes conocidos.
- Reconocer la estructura básica de una página HTML, etiquetas, atributos y modificadores.
- Comprender la importancia de trabajar el estilo y diseño de páginas web a través del lenguaje CSS.
- Abordar y solucionar problemas referidos a la estructura de una página, a través del lenguaje HTML, y a su estilo, a través del lenguaje CSS.
- Crear, actualizar y enriquecer páginas web insertando y editando texto, imágenes, tablas, fondos, enlaces, listas y otros elementos, a través de HTML y CSS, según corresponda.
- Planificar y maquetar un sitio web teniendo en cuenta aspectos requeridos (objetivos, contenidos, destinatarios, diseño, recursos, interacción, entre otros.)
- Analizar, seleccionar y tratar información como insumo y contenido, de acuerdo al objetivo del sitio web.
- Diseñar páginas, proyectos y sitios web, de acuerdo a requerimientos específicos.
- Incorporar, en proyectos web, elementos que permitan riqueza y complejidad crecientes: videos, sonido, formularios, canales y redes sociales, entre otros.
- Complejizar las creaciones web, respetando estándares internacionales y pautas de accesibilidad.
- Gestionar diversas redes sociales y canales digitales para comunicar y posicionar contenidos, servicios, productos o proyectos web.
- Trabajar con autonomía en la solución de problemas relativos al diseño para la web.
- Autoevaluar y coevaluar construcciones individuales y grupales a través de espacios creados para tal fin.

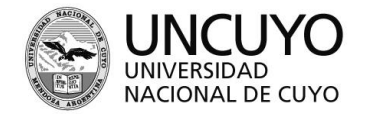

ECMZ ESCUELA DE COMERCIO MARTÍN ZAPATA

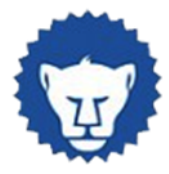

#### **APRENDIZAJES**

# **UNIDAD N° 1: LENGUAJE HTML. ESTRUCTURA DE UNA PÁGINA HTML**

- Comprensión de las características del lenguaje de marcado para la web (HTML), a través de su historia, evolución y complejidad.
- Caracterización del concepto de página web.
- Reconocimiento de los distintos componentes de una página web. Estructura.
- $\cdot$  Identificar la metodología de estructuración de un documento HTML.
- Reconocimiento, utilización y diferenciación de Editores de HTML, de acuerdo a sus potencialidades.
- Identificación y uso de etiquetas básicas, atributos y modificadores. Síntaxis.
- Reconocimiento de diversos tipos de enlaces/hipervínculos. Síntaxis.
- Experimentación en la edición de titulares, formatos de párrafos, listas, enlaces, creación y edición de tablas.
- Identificación de formatos y procedimiento para insertar elementos gráficos en páginas HTML. Atributos. Dimensionamiento. Accesibilidad.
- Creación de formularios HTML, en función de necesidades específicas.
- Incorporación de normas de accesibilidad básica.

# **UNIDAD N° 2: CSS HOJAS DE ESTILO EN CASCADA**

- Identificación del lenguaje CSS y su potencialidad para el diseño y presentación de las páginas HTML.
- Comprensión del procedimiento de integración de CSS a documentos HTML.
- Identificación y uso de selectores, propiedades y valores en CSS.
- Determinación de diversas formas de incorporar tipografías (Uso de Google Fonts y otras.)
- Comprensión de la metodología para asignar colores (Hexadecimal RGB RGBA). Uso de herramientas para hacer mezcla de colores.
- Uso de la paleta de colores para la incorporación de estilos a elementos de una página HTML.
- Aplicación de agrupamientos y contenedores. Atributos globales. Especificidad. Etiquetas semánticas.
- $\cdot$  Identificación y uso de selectores CSS avanzados. Id. Clases.
- Uso de modelo de caja: Content, Padding, Border y Margin.
- $\cdot$  Incorporación de íconos (fontawesome).
- Introducción al diseño web responsivo, como una manera de garantizar el acceso desde diversos dispositivos.
- Incorporación de normas de accesibilidad en los diseños.

# **UNIDAD N° 3: CREACIÓN DE CONTENIDO PARA LA WEB**

Maquetación de páginas: identificación de la importancia de los bocetos (wireframe).

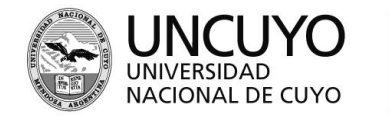

ECMZ ESCUELA DE COMERCIO MARTÍN ZAPATA

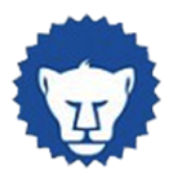

- Incorporación de contenido web. Posibilidades.
- Creación y edición de video y sonido, respetando pautas de accesibilidad básicas.
- Reconocer la importancia y normativa para citar fuentes en contenido y código.

#### **UNIDAD N° 4: DESARROLLO DE SITIOS WEB**

- Comprensión de la estructura y arquitectura de un sitio web. Jerarquía entre sus elementos y relaciones. Metodología.
- Reconocimiento de la importancia de la etapa de planificación del sitio web: definición de objetivos, selección de contenidos, recursos, explicitación de fuentes consultadas y límites del diseño conceptual y navegacional. Formalización del mapa de sitio.
- Familiarización con las nociones básicas de la programación del sitio web local y remoto (servidor).
- Comprensión del procedimiento de maquetación del sitio web. Adaptabilidad y accesibilidad.
- Identificación de estándares internacionales. W3C.
- Experimentación en el diseño y desarrollo de proyectos web (a través de diversos programas y/o plataformas).
- Construcción integral de un sitio web.

#### **UNIDAD N° 5: PROYECTOS WEB. ECOSISTEMAS DIGITALES.**

- Comprensión del funcionamiento de los productos web, en función de aspectos tales como la interacción, fidelización, sostenibilidad y escalabilidad.
- Comprensión de la potencialidad de los ecosistemas digitales, como espacios integrales de presencia y gestión web.
- Identificación de redes sociales y canales interactivos. Tipos. Características.
- Aprovechamiento de redes sociales profesionales para la creación de hojas de vida digitales.
- Reconocimiento de la importancia del posicionamiento de una página y/o sitio web a través de la comunicación digital en canales y redes sociales.
- Gestionar y posicionar contenidos, servicios y productos web a través del uso de diversas redes sociales.

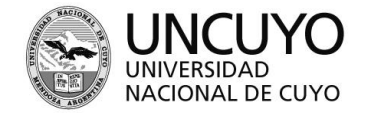

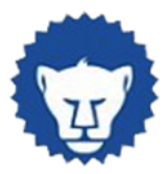

#### **CONDICIONES DE APROBACIÓN**

- Aprobación de Evaluaciones y Trabajos Prácticos individuales y/o grupales, presenciales y/o virtuales.
- Carpeta digital completa en aula virtual y en dispositivo digital accesible en clases presenciales: teléfono celular, almacenamientos en la nube (Dropbox, Google Drive, iCloud, Amazon Web Services, Onedrive u otros).
- Resolución de actividades en diversas plataformas: aula virtual, redes sociales y canales de video.
- Desarrollo, comunicación y defensa de Proyecto Final: Sitio Web temático/Ecosistema Digital.
- Participación en instancias de autoevaluación, coevaluación y heteroevaluación.

#### **BIBLIOGRAFÍA Y CIBERGRAFÍA**

- IRIARTE, Cristina (2023). HTML y CSS. Apuntes para la construcción del espacio orientado. [Disponible en aula virtual de estudiantes.](https://ead.mzapata.uncu.edu.ar/enrol/index.php?id=184)
- LUJÁN CASTILLO, José Dimas (2020). HTML5, CSS Y JAVASCRIPT Crea tu web y apps con el estándar de desarrollo. Coedición: Alfaomega, RC Libros.
- LUJÁN MORA, Sergio (2020). HTML Y CSS Curso Práctico Avanzado. Alfaomega Grupo Editor Argentino.
- MARTINEZ ECHEVERRÍA, Álvaro (2010) (2016) (2018). Manual práctico de HTML. Cátedra. Madrid. España.
- MURUGARREN, Jaoquín (2013) (2016) (2018) (2022). Webestilo, usabilidad, programación. Madrid. España.
- OPPENHEIMER, Andrés (2014). ¡Crear o Morir! Debate. Buenos Aires. Argentina.
- Users Staff (2013) Diseño web con Html & Css Creación de Sitios Atractivos y Profesionales. Creative Andina Corp.
- Word Wide Web Consortium (2013) (2017) (2021) (2022). Estándares. Disponible en [http://www.w3c.org](http://www.w3c.org/)
- ZANONI, Leandro (2014). Futuro inteligente. Bibliográfika. Buenos Aires. Argentina.